# **APLICACIÓN WEB DE GESTIÓN PARA LA ASIGNACIÓN DE AULA Y LABORATORIOS DE LA FACULTAD DE INGENIERÍA EN CIENCIAS APLICADAS**

# Deisi Cecibel Montenegro Chamorro Universidad Técnica del Norte Avenida 17 de Julio 5-21 Barrio El Olivo deisimon@hotmail.es

*RESUMEN — El presente proyecto se fundamenta en la "Aplicación Web de Gestión para la Asignación de Aulas y Laboratorios de la Facultad de Ingeniería en Ciencias Aplicadas", utilizando la metodología de desarrollo ágil SCRUM En el Capítulo 1 se describe Antecedentes, Descripción del Problema, Situación Actual, Objetivo General, Objetivos Específicos, la Justificación de las Herramientas y Metodología de estudio que se utilizara para desarrollar el sistema. En el Capítulo 2 se explica la resolución del problema, el alcance que cumplirá a terminar el proyecto y la arquitectura funcional de la aplicación. En el Capítulo 3 se documenta el desarrollo de la Metodología SCRUM, Servidor de Aplicaciones Web Apache Tomcat, Framework JSF, Lenguaje de Programación Java, Sistema Gestor de Base de Datos PostgreSQL, JBOSS, EJB, JPA, Eclipse, Spring security, primefaces. En el Capítulo 4 se desarrolla la construcción de la Aplicación, se describe los roles del sistema, pila de productos, pila de tareas, planificación del proyecto y las iteraciones. Finalmente en el Capítulo 5 se presentan las conclusiones, recomendaciones obtenidas en la realización del Proyecto de Titulación además el impacto que generará al utilizar la aplicación.*

*PALABRAS CLAVE — Asignación de aula y Laboratorios FICA*

# **1. INTRODUCCIÓN**

En la actualidad el registro de Aulas y Laboratorios se lo realiza en hojas electrónicas de Excel de manera manual, además sobre lleva tiempo, esfuerzo y dificulta en gran escala un desempeño ágil y acertado en ésta actividad, como también es tedioso tener que registrar en varios lugares la información correspondiente, está expuesta a errores en la digitación o ingreso de datos causando así duplicidad, pérdida e inconsistencia de la misma y confusión al momento de requerir dicha información.

# **1.1 DESCRIPCIÓN DEL PROBLEMA**

En la Facultad de Ingeniería en Ciencias Aplicadas se genera cada periodo académico serios inconvenientes en la asignación de aulas y laboratorios a los estudiantes y docentes de las 6 carreras de ingeniería, lo que produce confusión y malestar en profesores y estudiantes de manera preferente en las primeras semanas de clases.

Entre las causas están: la apertura de diferentes materias en cada semestre, la variación de docentes que dictan las materias, esto produce que en las mismas horas coincidan varias materias, en las mismas aulas y laboratorios, esta situación amerita varios enfoques, como por ejemplo distribuir los horarios a lo largo del día y de todos los días de la semana, y que también los docentes no varíen en sus cátedras de un semestre a otro, o que se aumente el número de aulas para la FICA.

# **1.2 OBJETIVOS**

#### **1.2.1 OBJETIVO GENERAL**

 Implementar una aplicación informática que realice la gestión para la asignación de aulas y laboratorios en las carreras de la Facultad de Ingeniería en Ciencias Aplicadas tomando en cuenta las limitaciones de horarios de los profesores, número de aulas y recursos físicos necesarios.

#### **1.2.2 OBJETIVOS ESPECÍFICOS**

- Investigar todos los elementos o variable que intervienen en la asignación de horarios, aula y laboratorios en las carreras de la Facultad de Ingeniería en Ciencias Aplicadas.
- Investigar las herramientas y metodologías de desarrollo que se va a utilizar para el desarrollo del sistema.
- Diseñar e implementar la aplicación tomando en cuenta todos los elementos y opciones investigadas.
- Diseñar y ejecutar pruebas de las bondades de la aplicación.

# **1.3 JUSTIFICACIÓN DE LAS HERRAMIENTAS Y METODOLOGÍA DE ESTUDIO**

Las herramientas que se utiliza para la implementación de este proyecto tienen como principal característica el ser software libre, lo que permite ahorrar en costos de implementación y libera a la institución del pago de licencias.

El sistema está alojado en un servidor del departamento de Informática de la Facultad de Ingeniería en Ciencia Aplicadas (FICA), además está disponible para el uso desde la intranet.

Para la implementación de la Aplicación Web de Asignación de Aulas y Laboratorios se utiliza el lenguaje de programación Java, es una de las herramientas nuevas que permiten crear interfaces amigables al usuario final. El IDE de programación es NetBeans es una herramienta de desarrollo profesional, ofreciendo un acceso a un conjunto de herramientas de desarrollo necesarias para la creación de aplicaciones orientadas al manejo de datos, aplicaciones de n capas y servidores web.

JavaServerFaces (JSF) es una tecnología que esta implementada en el proyecto puesto que ahorra tiempo al desarrollador al aportar potentes recursos, especialmente para la gestión de formularios y la presentación de datos contenidos en bases de datos.

El servidor de la aplicación Apache Tomcat, este servidor permite ejecutar aplicaciones desarrolladas en lenguaje java. PostgreSQL es el motor de la base de datos se utiliza para el almacenamiento y manejo de la información. Se utiliza este software porque es estable, confiable, utiliza multiplataforma, ofrece una sencilla pero potente base de datos que además es gratuita.

SCRUM es una metodología que se maneja para el desarrollo del proyecto porque es ágil de desarrollo y es una manera de afrontar los proyectos de forma iterativa, rápida y eficaz.

# **2 DISEÑO DE LA SOLUCIÓN**

# **2.1 RESOLUCIÓN DEL PROBLEMA**

La Aplicación Web de Gestión para la Asignación de Aulas y Laboratorios será desarrollado en la plataforma web, lo que permite mantener la información y funciones accesibles a los usuarios, según sus privilegios, a través de un programa navegador web.

Esta característica agilizará las actividades de los empleados del área y disminuirá su carga de trabajo al derivar algunas de las actividades que realizan actualmente hacia otras personas.

El sistema se desarrolla en capas que es una arquitectura cliente-servidor, en donde se separa la lógica del negocio de la lógica de diseño.

Se tiene la capa de presentación es la interfaz gráfica, debe ser amigable, entendible y fácil de usar para el usuario.

La capa de negocio es donde se encuentran los programas de aplicación que se ejecutan, aquí se establecen todas las reglas que deben cumplirse.

La capa de datos es donde residen los datos y es la encargada de acceder a los mismos.

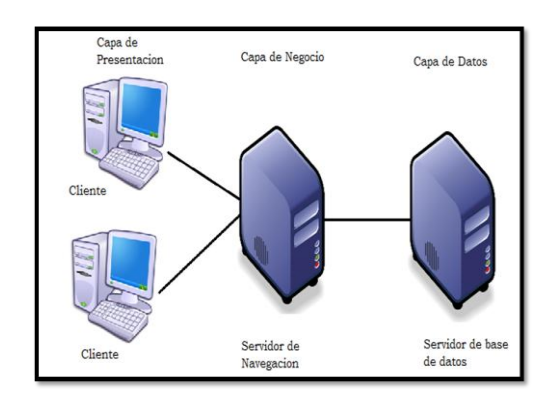

**Figura 1:** Diseño de capas

# **2.2 ALCANCE**

El sistema permite, presentar los reportes de una manera grafica amigable al usuario final, de la carga académica por aula, laboratorio, por profesor y por semestre, cumpliendo los requerimientos pedidos.

#### **2.2.1 Determinación de los requisitos**

El sistema realiza las siguientes funciones:

- Permite la creación, modificación y edición de usuarios del sistema.
- Admite la creación, modificación y edición de Periodo, Malla, Asignatura, Docente, Nivel, Aula, Laboratorios, Carreras, Horas Clases.
- Registra el número de estudiantes y paralelos por cada materia.
- Asignación manual de horarios para clases.
- Controla el cruce de horas de aulas, laboratorios y profesores.
- Gestiona modificación de horarios en materia específicas.
- Visualización de las horas disponibles de las aulas y laboratorios.
- Accede a consultar e imprimir los horarios por aula, por laboratorios, profesores y por semestres.
- Reportes en la web para los usuarios, profesores y estudiantes.
- Almacena diferentes versiones de horarios.

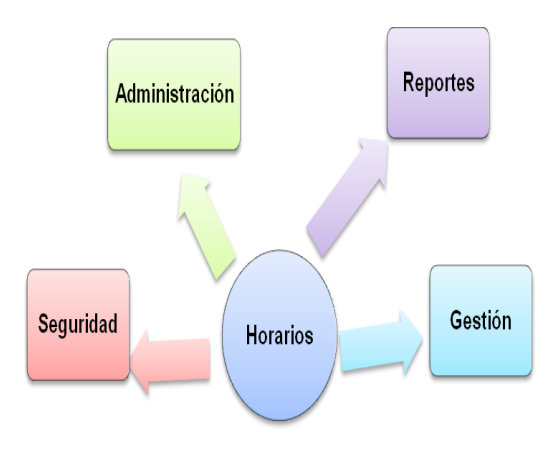

**Figura 2:** Módulos del sistema

#### **Módulo de Administración**

Este módulo es el encargado de administrar todo el sistema es decir: la creación, modificación y edición de usuarios, periodos, mallas, materias, profesores, paralelos, aulas, laboratorios, horas.

#### **Módulo de Gestión**

Este módulo se encarga de gestionar toda la información es decir: que se asignan aulas y laboratorios creados a profesores creados.

#### **Módulo de Seguridad**

Este módulo es el más importante porque está basado en las restricciones más usadas en cualquier sistema, además se utiliza los conceptos de autenticación y autorización, basados en requerir una cuenta de usuario válida y activa, además de un conjunto de roles que le permitirán al usuario realizar solo aquellas operaciones que se le han asignado.

#### **Módulo de reportes**

En este módulo se realiza consultas y genera reportes de los horarios ya creados tomando en cuenta los siguientes criterios: por aula, por profesor, por laboratorio y por semestre.

#### **2.3 ARQUITECTURA DEL SISTEMA**

#### **2.3.1 ARQUITECTURA FUNCIONAL**

Para definir la arquitectura de la Aplicación Web, se disponen de varias herramientas tecnológicas de código abierto disponibles en Internet para el lenguaje java, de las cuales se expondrán en las siguientes subsecciones. Estas utilizan el patrón MVC, así como también se basan en una estructura de niveles o capas: presentación, negocio y datos.

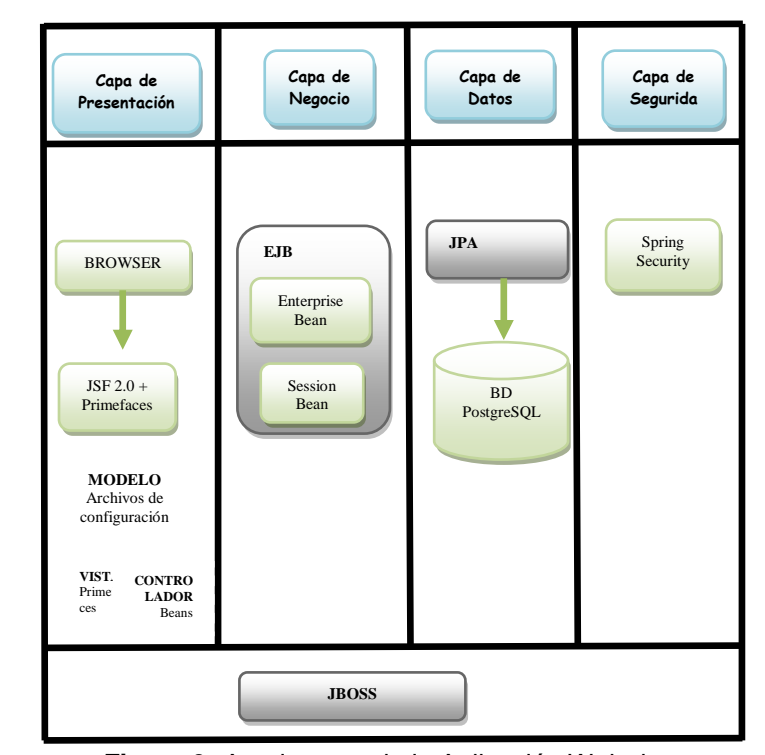

**Figura 3:** Arquitectura de la Aplicación Web de Gestión para la Asignación de Aulas y Laboratorios

Para la capa de Presentación se va a desarrollar con Eclipse que permite la administración de interfaces de usuarios, ventanas y almacenamiento, también se utiliza el framework JSF 2.0 que crea aplicaciones web rápidamente con Primefaces que ofrece componentes basado en normas API, AJAX, JSF 2.0 con el enfoque más experto.

Adema se utiliza el MVC es un patrón de diseño que se utiliza para separar los datos de su representación, lo que admite a los desarrolladores crear las funciones del sistema que permitirán el acceso a datos sin tener que preocuparse por la forma como se presentarán al usuario.

El modelo MVC es responsable por los datos y reglas del sistema. Coordina la lógica del negocio, el acceso a la base de datos, y todas las otras acciones críticas del sistema que no se relacionan con la parte visual.

Para la capa de negocio se utiliza a EJB que es un framework que permite crear aplicaciones sin tener que reinventar servicios como las transacciones, seguridad, persistencia automática, tiene estándares de construcción de aplicaciones en Java como Enterprise Beans y Session Beans.

En la capa de datos se utiliza los JPA que es el lenguaje de programación Java que maneja datos relacionales en aplicaciones usando la Plataforma Java. Para

almacenar y manejar la información se utiliza PostgreSQL que es el software de base de datos.

Para la capa de Seguridad se va a utilizar los Spring Security es un marco que proporciona autenticación potente y altamente personalizable, autorización para aplicaciones empresariales, además es fácil de aprender, implementar y administrar.

También se utiliza JBOSS que tiene implementado Apache Tomcat que es un servidor de aplicaciones J2EE de código abierto implementado en Java puro, este servidor engloba todas las capas explicadas anteriormente.

# **3 CONSTRUCCIÓN DE LA APLICACIÓN**

#### **3.1 ROLES DEL SISTEMA**

Alcanzar las metas y construir lo que el cliente necesita es el objetivo primordial del equipo de trabajo, y por eso se vale de la colaboración efectiva que asume como compromiso por parte de cada uno de los integrantes.

El equipo de trabajo para el desarrollo de la Aplicación se presenta a continuación.

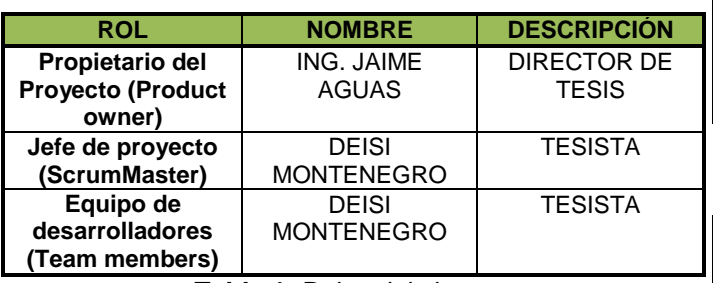

**Tabla 1:** Roles del sistema

# **3.2 PILA DE PRODUCTOS (PRODUCT BACKLOG)**

En esta pila se describen los requisitos que se diseñaran y programaran en la fase de iteraciones, además servirán para describir la funcionalidad del sistema.

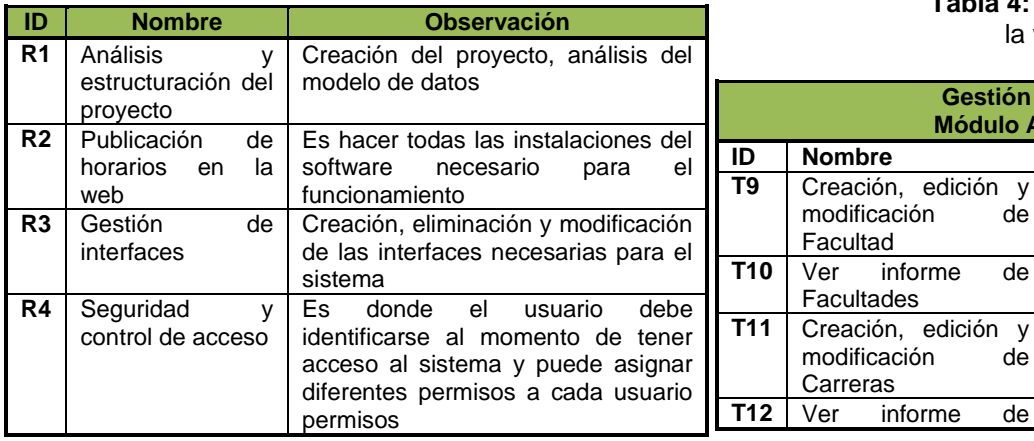

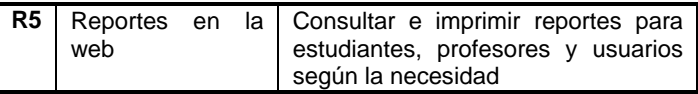

**Tabla 2:** Pila de productos de los horarios del sistema

#### **3.3 PILA DE TAREAS (SPRINT)**

En esta pila se realiza el análisis de requerimientos, en pequeñas tareas las cuales no le llevaran a los desarrolladores más de un par de días de implementación.

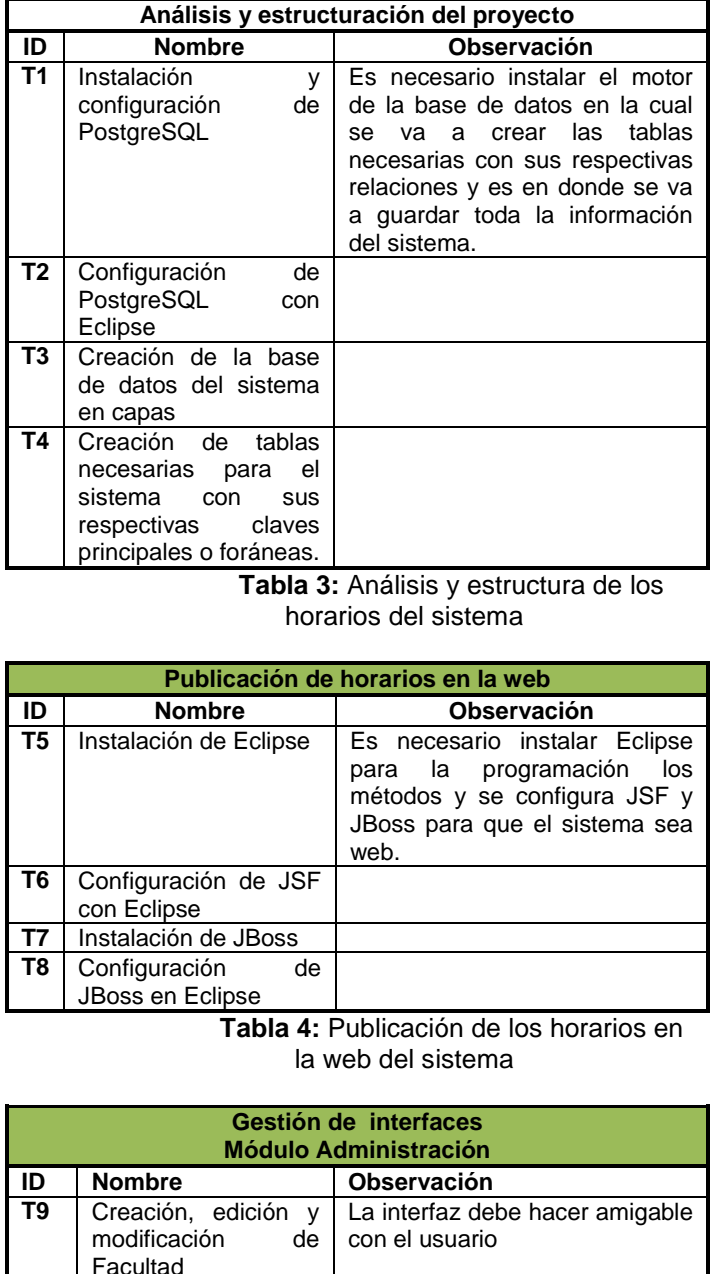

**Facultades** 

Carreras

modificación de

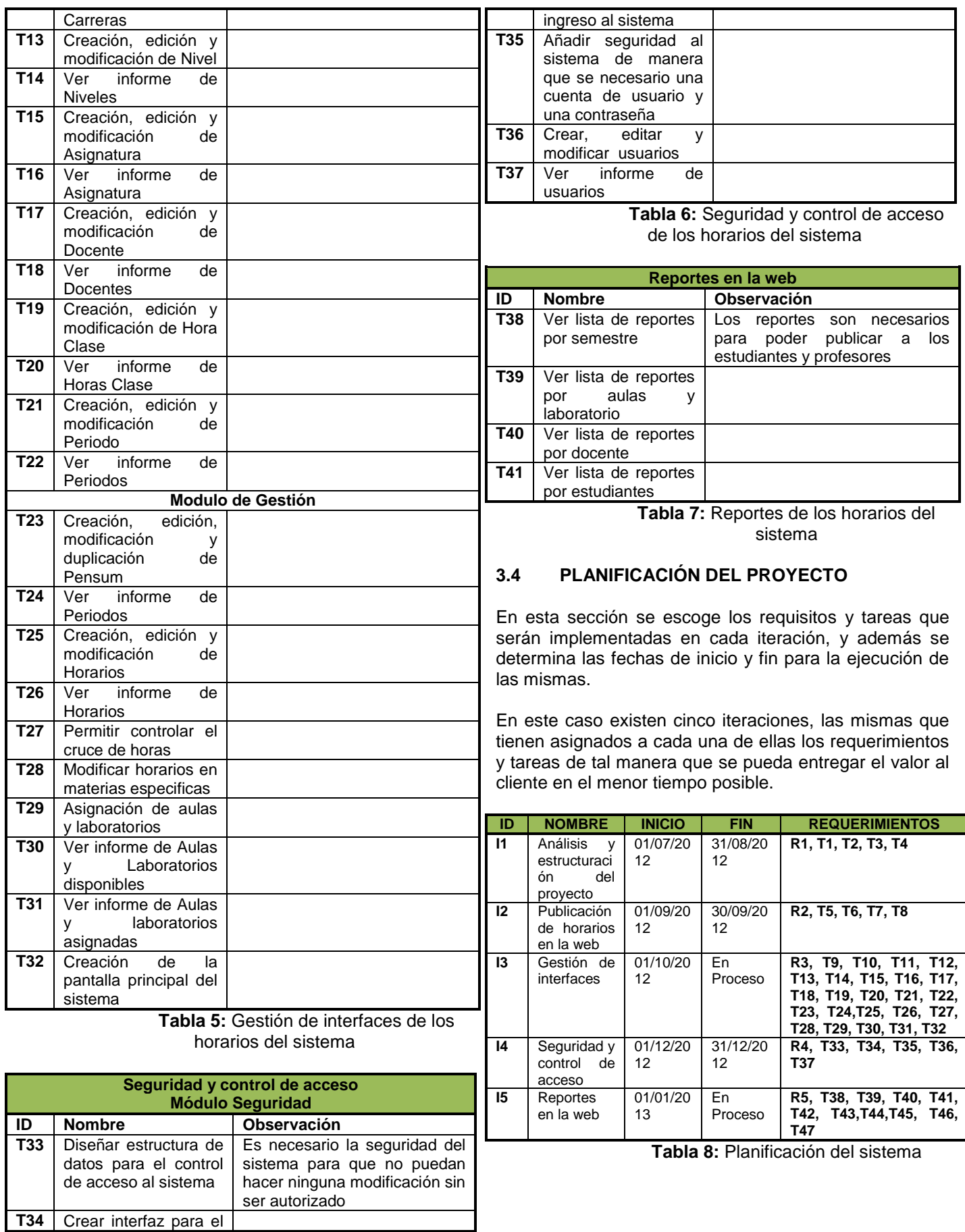

# **4 CONCLUSIONES Y RECOMENDACIONES**

# *4.1 CONCLUSIONES*

- Se ha diseñado un sistema que se pueda integrar con nuevos desarrollos, que sea flexible, fiable y adaptable a las necesidades de la Facultad de Ingeniería en Ciencia Aplicadas.
- Trabajar bajo plataforma Java proporciona portabilidad en una aplicación ya que no depende de uno u otro sistema operativo.
- Con el uso de las herramientas de Software libre, una de las ventajas es el bajo o nulo coste de los productos libres que permiten proporcionar a las empresas medianas y pequeñas servicios, ampliar sus infraestructuras sin que se vean reducidos sus intentos de crecimiento por no poder hacer el pago de las licencias.
- Se ha mejorado el proceso de asignación de aulas y laboratorios mediante el sistema ya se puede ver desde la web en que aulas se reciben clases en las diferentes materias.
- El diseño de la base de datos fue desarrollado en base al tamaño de la información, a la facilidad de acceso y extracción de la información requerida, además satisface las necesidades de procesamiento de los datos y generación de informes.
- Los reportes permiten ayudar a los estudiantes y docentes apreciar e interpretar la información de una manera más rápida así como eficiente.

# *4.2 RECOMENDACIONES*

- Antes de empezar a desarrollar una aplicación es recomendable hacer una comparación de los Framework y herramientas más conocidos y según las características y ventajas que cada uno tenga seleccionar el que más convenga.
- Una vez seleccionado el Framework y las herramientas para desarrollar una aplicación es muy importante investigar si hay suficiente información tanto en libros como en internet ya que esto nos ayudará mucho durante el desarrollo de la aplicación.
- La aplicación web escalable, es decir puede seguir evolucionando, debido a que ha sido implementado con una sólida y flexible arquitectura, al sistema se le puede incorporar para todas las facultades sin dificultad.
- Será fundamental que la Universidad Técnica del Norte decida migrar sus sistemas a software libre por la infinidad de beneficios que ofrece tales como, control sobre el software, la confiabilidad y estabilidad, la seguridad para con los virus, la supresión del uso de copias no licenciadas, ahorro financiero y un potencial liderazgo tecnológico regional.
- A las autoridades de la Universidad Técnica del Norte se propone mantener este tipo de convenios que ayuda a los estudiantes a desarrollar sus trabajos de grado como también ganar experiencia laboral.
- A los docentes fomentar la investigación en los estudiantes para cuando terminen su carrera universitaria tengan la capacidad necesaria para resolver problemas cotidianos en la vida profesional.

# *4.3 ANÁLISIS DE IMPACTO*

El análisis permite determinar los beneficios y el grado de aceptación que la propuesta genera en la institución.

Para realizar el análisis de impactos sobre la implementación de la aplicación se estableció en base a los tiempos de ejecución de los procesos como también se realiza un análisis antes y después de la implementación del sistema.

# **Registro Anterior**

La asignación se lo realizaba de una manera parcial en donde a base a los requerimientos de los docentes se ubicaba en las aulas con cambios en proceso de clases trayendo consigo algunos problemas de cruces de aulas.

La asignación de aulas y laboratorios se lo realizaba manualmente en hojas electrónicas de Excel lo cual se demoraba uno a tres días en asignar aulas a cada materia y se tenía el riesgo de que algunas materias se queden sin aula porque ya estaban asignadas a otras materias en las mismas horas.

# **Registro Ahora**

Algunos resultados positivos inmediatos que tendrá la implementación de la aplicación web en la persona que administra el sistema son: reducción de tiempo en la ejecución de las tareas debido a la integración y automatización de funciones, consistencia e integridad de la información, controlar de una manera total en donde no van a tener ningún problema de cruces de aulas, cada materia posee un espacio para impartir clases.

Ahora con la aplicación se demora 3 horas en asignar las aulas y laboratorios para todas las materias de las distintas carreras esto se va a reflejar en los reportes que se observa mediante la web.

La aplicación web de gestión para la asignación de aulas y laboratorios permite mejorar el tiempo de acceso a la información en tiempo real y actualizado, accediendo a los docentes y estudiantes observar los reportes de aulas y laboratorios de una manera rápida, clara y eficiente en donde van a impartir sus clases.

#### **Ventajas**

- La facilidad y claridad con la cual puede ser implementado y utilizado por los administradores de la facultad.
- Para la Universidad Técnica del Norte al implementar la aplicación web de Gestión para la Asignación de Aulas y Laboratorios permitirá tener una mejor organización, administración y distribución de los recursos como es en este caso las aulas y laboratorios.
- La aplicación en las demás facultades va a ser beneficioso porque el sistema presenta una facilidad en su aplicación y la rapidez en los procesos de la información, para hacer esto posible se debe tomar en cuenta los requerimientos necesarios de cada facultad.
- El sistema puede ser implementado en otras instituciones de educación superior logrando los beneficios antes indicados.

#### **Beneficios**

- Los beneficios que el sistema presente son claramente identificados y se puede decir que se ha logrado satisfactoriamente cumplir con el objetivo de brindar una aplicación informática para mejorar la asignación de aulas y laboratorios.
- Los usuarios podrán hacer uso del sistema que les permita tener acceso a información confiable, precisa y oportuna, optimizar los procesos de la institución y la posibilidad de compartir información.

#### **5 REFERENCIAS**

#### **LIBROS**

**[LIB1]** Amaro, S., & Valverde, J. (2007). Metodologías Ágiles de Desarrollo de Software: Ciclo de Vida de Scrum (pp. 20).

En S. Amaro, & J. Valverde, *Metodologías Ágiles.* Trujillo-Perú. **[LIB2]** Dumortier, G. (2007). La Metodología (pp. 55-56). En *Scrum NotaScrumPCUsers: Fases de proceso Scrum* (págs. 55-56)<br>[Lib3]

**[LIB3]** Palacio, J. (2008). *Flexibilidad con Scrum* (Octubre 2008 ed.). SafeCreative.

**[LIB4]** Palacio, J., & Ruata, C. (2011). *Scrum Manager Gestión de Proyectos* (7ma ed.). SafeCreative.

Parra, A., & Parra, E. (2010). *Lenguaje de Programación Java.* Sun Microsystems.

Quesada, J. (2009). Características de JSF. En J. Quesada, *JAVA SERVER FACES Y EL USO DE PATRONES DE DISEÑO* (págs. 1-2).

Sabana, M. (2006). PostgreSQL. Megabyte S.A.C<br>[LIB8]

**[LIB8]** Spada, D. (2006). *Usabilidad en el proceso de desarrollo de SCRUM.*

#### **PÁGINAS WEB**

**[WEB1]** Apache, T. (2012). *Información Apache Tomcat.* Obtenido d[e http://tomcat.apache.org/.](http://tomcat.apache.org/)

**[WEB2]** decodigo.com. (2012). *JSF2 Java Server Faces 2.0 y NetBeans.* Obtenido de [http://www.decodigo.com/2009/10/jsf2](http://www.decodigo.com/2009/10/jsf2-java-server-faces-20-y-netbeans.html) [java-server-faces-20-y-netbeans.html](http://www.decodigo.com/2009/10/jsf2-java-server-faces-20-y-netbeans.html)

**[WEB3]** Dorado, J. (2012). *JSF*. Obtenido de Ciclo de vida de JSF:<http://osl2.uca.es/wikiCE/index.php?title=JSF&oldid=1277> **[WEB4]** ECLIPSE. (2012). *ECLIPSE IDE.* Obtenido de <http://www.eclipse.org/><br>[WEB5] Enterprise

**[WEB5]** Enterprise, J. (2012). *Definición de EJB.* Obtenido de [http://es.wikipedia.org/wiki/Enterprise\\_JavaBeans](http://es.wikipedia.org/wiki/Enterprise_JavaBeans)

**[WEB6]** Optimus, S., & Consultoría. (2011). *Roles en Scrum.* Obtenido de [http://www.optimus](http://www.optimus-software.com/noticias/2011/10/31/roles-en-el-scrum)[software.com/noticias/2011/10/31/roles-en-el-scrum](http://www.optimus-software.com/noticias/2011/10/31/roles-en-el-scrum)<br>[WEB7] Deseny itselutions (2012) Matedelagía O

**[WEB7]** Reserv.itsolutions. (2012). *Metodología*. Obtenido de <http://www.reserv.com.ar/metodologia.php><br>[WEB8] Descladio (2012) Enterprise

**[WEB8]** RoseIndia. (2012). *Enterprise Java Beans (EJB).* Obtenido de

[http://www.roseindia.net/javabeans/enterprise\\_java\\_beans\\_intr](http://www.roseindia.net/javabeans/enterprise_java_beans_introduction.shtml) **[oduction.shtml](http://www.roseindia.net/javabeans/enterprise_java_beans_introduction.shtml)**<br>[WEB9]<br>**Posel** 

**[WEB9]** RoseIndia. (2012). *Java Persistence API.* Obtenido de <http://www.roseindia.net/ejb/JavaPersistenceAPI.shtml><br>web101 Caribal (0012) Instalación y configuración do

**[WEB10]** Scribd. (2012). *Instalación y configuración de JBOSS.* Obtenido de [http://es.scribd.com/doc/59031804/3356121-](http://es.scribd.com/doc/59031804/3356121-Instalacion-y-Configuracion-Del-JBOSS) **[Instalacion-y-Configuracion-Del-JBOSS](http://es.scribd.com/doc/59031804/3356121-Instalacion-y-Configuracion-Del-JBOSS)**<br>
WEB11 Scribd (2012) **IBOSS** 

Scribd. (2012). *JBOSS .* Obtenido de <http://es.scribd.com/doc/19026497/JBOSS><br>[WEB12] Spring, S. (2012). Conce

S. (2012). Conceptos básicos *CARATERISTICAS DE SPRING SECURITY* . Obtenido de [http://www.adictosaltrabajo.com/tutoriales/tutoriales.php?pagin](http://www.adictosaltrabajo.com/tutoriales/tutoriales.php?pagina=utilizaciondegruposenspringsecurity) [a=utilizaciondegruposenspringsecurity.](http://www.adictosaltrabajo.com/tutoriales/tutoriales.php?pagina=utilizaciondegruposenspringsecurity)<br>
IWEB13J Teopología E (2012) Introdu

**[WEB13]** Tecnología, E. (2012). *Introducción a la Tecnología EJB.* Obtenido de [http://www.jtech.ua.es/j2ee/2003-](http://www.jtech.ua.es/j2ee/2003-2004/abierto-j2ee-2003-2004/ejb/sesion01-apuntes.htm) [2004/abierto-j2ee-2003-2004/ejb/sesion01-apuntes.htm](http://www.jtech.ua.es/j2ee/2003-2004/abierto-j2ee-2003-2004/ejb/sesion01-apuntes.htm)

**[WEB14]** Unidad, D. d. (2012). *El Servidor De Aplicaciones JBOSS.* Obtenido de [http://laurel.datsi.fi.upm.es/~ssoo/DAW/Trabajos/2003-](http://laurel.datsi.fi.upm.es/~ssoo/DAW/Trabajos/2003-2004/Septiembre/19/Contenido_archivos/resource1/r1conten2-1.htm)

[2004/Septiembre/19/Contenido\\_archivos/resource1/r1conten2-](http://laurel.datsi.fi.upm.es/~ssoo/DAW/Trabajos/2003-2004/Septiembre/19/Contenido_archivos/resource1/r1conten2-1.htm) [1.htm](http://laurel.datsi.fi.upm.es/~ssoo/DAW/Trabajos/2003-2004/Septiembre/19/Contenido_archivos/resource1/r1conten2-1.htm)<br> **IWEB15** 

**[WEB15]** Universidad, d. l. (2012). *Características y Beneficios de EJB.* Obtenido de [http://sistemas.uniandes.edu.co/~isis2503/dokuwiki/lib/exe/fetc](http://sistemas.uniandes.edu.co/~isis2503/dokuwiki/lib/exe/fetch.php?media=principal:isis2503-ejb3.pdf) [h.php?media=principal:isis2503-ejb3.pdf](http://sistemas.uniandes.edu.co/~isis2503/dokuwiki/lib/exe/fetch.php?media=principal:isis2503-ejb3.pdf)<br>tweetej | Iniversided diversion

**[WEB16]** Universidad, d. l. (2012). *Conceptos básicos y estructura interna de PostgreSQL*. Obtenido de [https://docs.google.com/viewer?a=v&q=cache:WGO\\_ep-](https://docs.google.com/viewer?a=v&q=cache:WGO_ep-KXY4J:postgresql.uci.cu/system/files/Tema%25203.-%2520)

[KXY4J:postgresql.uci.cu/system/files/Tema%25203.-%2520.](https://docs.google.com/viewer?a=v&q=cache:WGO_ep-KXY4J:postgresql.uci.cu/system/files/Tema%25203.-%2520) **[WEB17]** Universidad, d. l. (2012). *Enterprise Java Bean Arquitectura de software.* Obtenido de [http://sistemas.uniandes.edu.co/~isis2503/dokuwiki/lib/exe/fetc](http://sistemas.uniandes.edu.co/~isis2503/dokuwiki/lib/exe/fetch.php?media=principal:isis2503-ejb3.pdf) [h.php?media=principal:isis2503-ejb3.pdf](http://sistemas.uniandes.edu.co/~isis2503/dokuwiki/lib/exe/fetch.php?media=principal:isis2503-ejb3.pdf)